# <span id="page-0-0"></span>Newly Released Capabilities in Distributed-memory SuperLU Sparse Direct Solver

XIAOYE S. LI\*, PAUL LIN\*, and YANG LIU\*, Lawrence Berkeley National Laboratory, USA

PIYUSH SAO, Oak Ridge National Laboratory, USA

We present the new features available in the recent release of SuperLU\_DIST, Version 8.0.0. SuperLU\_DIST is a distributed-memory parallel sparse direct solver. The new features include (1) a 3D communication-avoiding algorithm framework which trades off inter-process communication for selective memory duplication, (2) multi-GPU support for both NVIDIA GPUs and AMD GPUs, and (3) mixed precision routines that perform single precision LU factorization and double precision iterative refinement. Apart from the algorithm improvements, we also modernized the software build system to use CMake and Spack package installation tools to simplify the installation procedure. Throughout the paper, we describe in detail the pertinent performance-sensitive parameters associated with each new algorithm feature, show how they are exposed to the users, and give general guidance of how to set these parameters. We illustrate that the solvers performance both in time and memory can be greatly improved after systematic tuning of the parameters, depending on the input sparse matrix and underlying hardware.

CCS Concepts: • Mathematics of computing  $\rightarrow$  Solvers.

Additional Key Words and Phrases: Sparse direct solver, communication-avoiding, GPU, mixed-precision

### ACM Reference Format:

Xiaoye S. Li, Paul Lin, Yang Liu, and Piyush Sao. 2022. Newly Released Capabilities in Distributed-memory SuperLU Sparse Direct Solver. In . ACM, New York, NY, USA, [21](#page-20-0) pages. <https://doi.org/XXXXXXX.XXXXXXX>

### 1 OVERVIEW OF SUPERLU AND SUPERLU\_DIST

28 29 30 31 32 33 34 35 36 37 38 40 41 SuperLU contains a set of sparse direct solvers for solving large sets of linear equations  $AX = B$  [\[5\]](#page-20-1). Here A is a square, nonsingular,  $n \times n$  sparse matrix, and X and B are dense  $n \times nrhs$  matrices, where nrhs is the number of right-hand sides and solution vectors. The matrix A need not be symmetric or definite; indeed, SuperLU is particularly appropriate for unsymmetric matrices, and it respects both the unsymmetric values as well as the unsymmetric sparsity pattern. The routines appear in three different libraries: sequential (SuperLU), multithreaded (SuperLU\_MT) and distributed-memory parallel (SuperLU\_DIST). They can be linked together in a single application. All three libraries use variations of Gaussian elimination (LU factorization) optimized to take advantage of the sparsity of the matrix and modern high performance computer architectures (specifically memory hierarchy and parallelism). The SuperLU\_DIST library is implemented in ANSI C, using MPI for communication, OpenMP for multithreading, and CUDA (or HIP) for NVIDIA (or AMD) GPUs. The library includes routines to handle both real and complex matrices in single and double precisions, and some functions with mixed precisions. The parallel algorithm consists of the following major steps.

(1) Preprocessing

<sup>∗</sup>All the authors contributed equally to this article.

49 © 2022 Association for Computing Machinery.

50 Manuscript submitted to ACM

51 52

39

<sup>45</sup> 46 47 48 Permission to make digital or hard copies of all or part of this work for personal or classroom use is granted without fee provided that copies are not made or distributed for profit or commercial advantage and that copies bear this notice and the full citation on the first page. Copyrights for components of this work owned by others than ACM must be honored. Abstracting with credit is permitted. To copy otherwise, or republish, to post on servers or to redistribute to lists, requires prior specific permission and/or a fee. Request permissions from permissions@acm.org.

53 (2) Sparse LU factorization (SpLU)

- (3) Sparse triangular solutions (SpTRSV)
	- (4) Iterative refinement (IR) (optional)

The preprocessing in Step 1 transforms the original linear system  $Ax = b$  into  $\bar{A}x = \bar{b}$ , so that the latter one has more favorable numerical properties and sparsity structures. In SuperLU\_DIST, typically A is first transformed into  $\bar{A} = P_c P_r D_r A D_c P_c^T$ . Here  $D_r$  and  $D_c$  are diagonal scaling matrices to equilibrate the system, which tends to reduce condition number and avoid over/underflow.  $P_r$  and  $P_c$  are *permutation matrices*. The role of  $P_r$  is to permute rows of the matrix to make diagonal elements large relative to the off-diagonal elements (numerical pivoting). The role of  $P_c$  is to to permute rows and columns of the matrix to minimize the fill-in in the L and U factors (sparsity reordering). Note that we apply  $P_c$  symmetrically so that the large diagonal entries remain on the diagonal. With these transformations, the linear system to be solved is:  $(P_cP_rD_rAD_cP_c^T)(P_cD_c^{-1})x = P_cP_rD_rb$ . In the software configuration, each transformation c c can be turned off, or can be achieved with different algorithms. Further algorithm details and user interfaces can be found in [\[5,](#page-20-1) [7\]](#page-20-2). After these transformations, the last preprocessing step is symbolic factorization which computes the distributed nonzero structures of the L and U factors, and distributes the nonzeros of  $\bar{A}$  into L and U.

This release paper focuses on the new capabilities in Steps 2-4 in SuperLU\_DIST. Throughout the paper, when there is no ambiguity, we simply refer to the library SuperLU\_DIST as SuperLU.

Before the new Version-7 release (2021), the distributed memory code had been largely built upon the design in the first SuperLU\_DIST paper [\[6\]](#page-20-3). The main ingredients of the parallel SpLU algorithm are:

- supernodal fan-out (right-looking) based on elimination DAGs,
- static pivoting with possible half-precision perturbations on the diagonal (GESP) [\[6\]](#page-20-3),
- 2D logical process arrangement for non-uniform block-cyclic mapping, based on the supernodal block partition, and
- loosely synchronous scheduling with lookahead pipelining [\[12\]](#page-20-4).

The parallel SpTRSV uses a block-cyclic layout for the L and U matrices as in the results of SpLU. It also uses a message-driven asynchronous and dynamically scheduled algorithm—designed to reduce the communication and latency costs. The user can optionally invoke a few steps of iterative refinement to improve the solution accuracy.

The routines in SuperLU are divided into driver routines and computational routines. The routine names are inspired by the LAPACK and ScaLAPACK naming convention. For example, the 2D linear solver driver is pdgssvx, where 'p' means parallel, 'd' means double precision.<sup>[1](#page-1-0)</sup> 'gs' means general sparse matrix format, and 'svx' means solving a linear system. Below is a list of double precision user-callable routines.

- Driver routines: pdgssvx (driver for the old 2D algorithms), pdgssvx3d (driver for the new 3D algorithms in Section [2\)](#page-2-0).
- Computational routines: pdgstrf and pdgstrs are respectively triangular factorization SpLU and triangular solve in the 2D process grid. pdgstrf3d is triangular factorization SpLU in the 3D process grid. These routines take a preprocessed linear system as an input. An experienced user can use them directly in the application code as they can provide greater flexibility. For a new user, however, using them can be cumbersome and error-prone. We recommend using driver routines, which are easier to use.

<span id="page-1-0"></span><sup>102</sup> 103 <sup>1</sup>We support four datatypes: 's' (FP32 real), 'd' (FP64 double), 'c' (FP32 complex) and 'z' (FP64 complex). Throughout the paper, we use the 'd' version of the routine names.

• The pddrive and pddrive3d examples in the EXAMPLE/ directory call the respective drivers pdgssvx and pdgssvx3d to solve linear systems. Other examples in the same directory, such as pddrive1, pddrive2, etc., illustrate how to reuse the preprocessing results for a sequence of linear systems with similar structures.

The Doxygen generated documentation for all the routines is available at [https://portal.nersc.gov/project/sparse/superlu/](https://portal.nersc.gov/project/sparse/superlu/superlu_dist_code_html/) superlu dist code html/. Each routine begins with a comment that breaks down input/output arguments and explains the functions of the routine. Although the original User's Guide contains comprehensive description of various internal data structures and algorithms [\[5\]](#page-20-1), it does not contain the new features presented here.

In the sections that follow, we will describe the new features which are available since Version-7. This includes the new 3D communication-avoiding algorithm framework, multi-GPU support, mixed precision routines and support for new build tools. Throughout the paper, we discuss all the parameters that may influence the code performance. These parameters can be set in a compile-time "options" structure, or by environment variables (with capitalized names), the latter of which take precedence. Section [6](#page-12-0) gives a summary of the parameters.

### <span id="page-2-0"></span>2 3D COMMUNICATION-AVOIDING ROUTINES

We developed a novel 3D algorithm framework for sparse factorization and triangular solutions. This new approach is motivated by the strong scaling requirement from exascale applications. Our novel 3D algorithm framework for sparse factorization and triangular solutions alleviates communication costs by taking advantage of the three-dimensional MPI process grid, the elimination tree parallelism, and the communication-memory tradeoff—inspired from communicationavoiding algorithms for dense linear algebra in the last decade.

The 3D processes grid, configured as  $P = P_x \times P_y \times P_z$  (see Fig. [3a\)](#page-4-0), can be considered as  $P_z$  sets of 2D processes layers. The distribution of the sparse matrices is governed by the supernodal elimination tree-forest (etree-forest): the standard etree is transformed into an etree-forest which is binary at the top  $\log_2(P_z)$  levels and has  $P_z$  subtree-forests at the leaf level (see Fig. [1a\)](#page-2-1). The description of the tree partition and mapping algorithm is described in [\[11,](#page-20-5) Section 3.3]. The matrices A, L, and U corresponding to each subtree-forest are assigned to one 2D process layer. The 2D layers are referred to as Grid-0, Grid-1, . . ., up to  $(P_z - 1)$  grids. Fig. [1b](#page-2-2) shows the submatrix mapping to the four 2D process grids.

<span id="page-2-1"></span>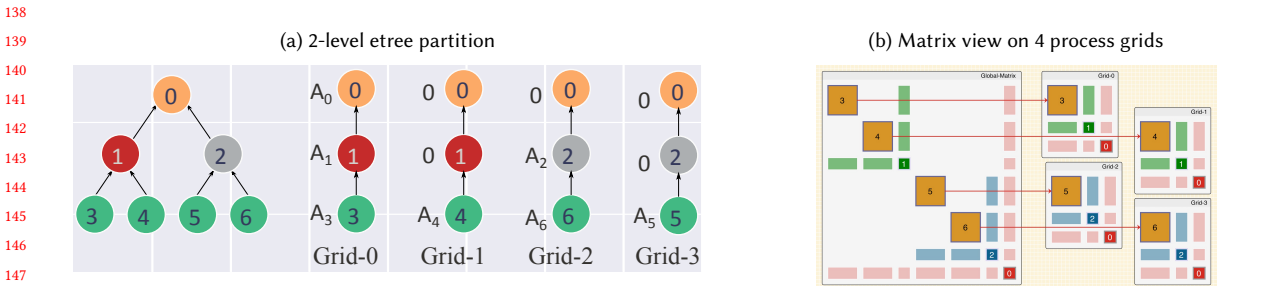

<span id="page-2-2"></span>Fig. 1. Illustration of the 3D parallel SpLU algorithm with 4 process grids. Note that, here  $A_i$  refers to  $A[i; i:]$ 

An example for calling the 3D algorithm to solve a sparse linear system is provided by the sample program EXAMPLE/pddrive3d.c. As an initialization step, the user needs to call

superlu\_gridinit3d (MPI\_COMM\_WORLD, nprow, npcol, npdep, &grid);

<span id="page-3-0"></span>Conference acronym 'XX, June 03-05, 2018, Woodstock, NY Xiaoye S. Li, Paul Lin, Yang Liu, and Piyush Sao

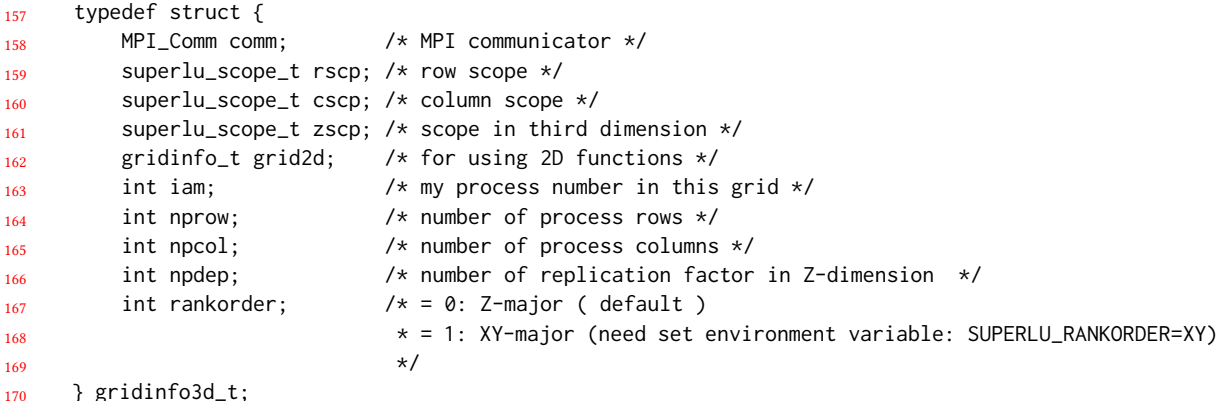

```
} gridinfo3d_t;
```
The SuperLU routines use a separate process group—part of the grid structure, for the MPI communication. This prevents other communications from interfering with the MPI messages in SuperLU. In this example, a new process group for SuperLU is built upon the MPI default communicator MPI\_COMM\_WORLD. In general, it can be built upon any MPI communicator. Fig. [2](#page-3-0) shows the C structure defining the 3D process grid.

Fig. 2. 3D process grid definition.

## <span id="page-3-1"></span>2.1 The 3D Process layout and its performance impact

183 184 185 186 187 188 189 In SuperLU, a 3D process grid can be arranged in two formats: XY-major or Z-major, see Fig. [3.](#page-4-1) In XY-major format, processes with the same XY-coordinate and different Z-coordinate have consecutive global ranks. Consequently, when spawning multiple processes on a node, the spawned processes will have the same  $XY$  coordinate (except for cases where  $P_z$  is not a multiple of the number of processes spawned on the node). Alternatively, We can arrange the 3D process grid in Z-major format where processes with the same Z coordinate have consecutive global ranks. This is the default ordering in SuperLU.

190 191 192 193 194 195 196 197 198 199 200 The Z-major format can be better for performance as it keeps processes in a 2D grid closer. Hence it may provide higher bandwidth for 2D communication, typically the bottleneck in communication. On the other hand, the XY-major format can be helpful when using GPU acceleration. This can happen since the XY-major ordering will keep more GPUs active during ancestor factorizations. In some cases, e.g. sparse matrices from non-planar graphs, ancestor factorization can become compute dominant, and XY-major ordering helps by keeping more GPUs active. For example, on 16 Haswell nodes of the NERSC Cori Cray XC40, the Z-major ordering was .85-1.3× faster than the XY major ordering. Haswell compute nodes have dual-socket 16-core 2.3 GHz Intel Xeon E5-2698v3 CPUs. Note that this performance difference is system-dependent, depending on the hardware topology as well as the job scheduler policy of the parallel machine. The driver routine is pdgssvx3d, with the following calling API:

```
201
202
203
204
205
206
207
208
      void pdgssvx3d (superlu_dist_options_t *options, SuperMatrix *A,
                       dScalePermstruct_t *ScalePermstruct,
                       double B[], int ldb, int nrhs, gridinfo3d_t *grid,
                       /* following are output */
                       dLUstruct_t *LUstruct, dSOLVEstruct_t *SOLVEstruct,
                                                         4
```
<span id="page-4-1"></span><span id="page-4-0"></span>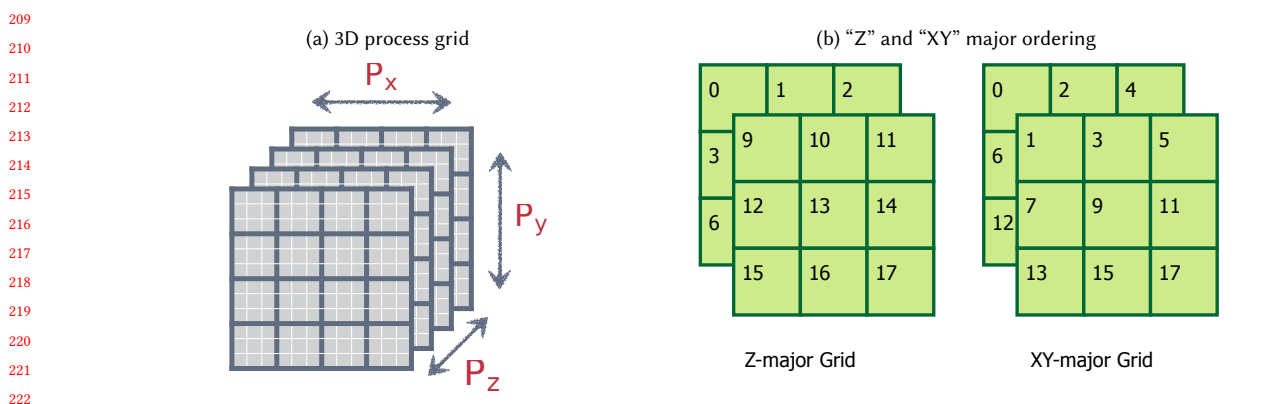

Fig. 3. A logical 3D process grid and process configuration for two types of process arrangements.

double \*berr, SuperLUStat\_t \*stat, int \*info);

The first argument is input, making the algorithm choices in the options structure. Section [6](#page-12-0) describes all possible options and how to change each option. Table [3](#page-15-0) tabulates the default values. The second argument is the input matrix A stored in the <sup>S</sup>uperMatrix metadata structure. The third argument is an input/output structure storing all the transformation vectors obtained from the preprocessing steps. The input right-hand sides are given by the {B, ldb, nrhs} tuple. The grid structure defines the 3D process grid, including the MPI communicator for this grid. All the precision-independent structures are defined in superlu\_defs.h, and the precision-dependent structures are defined in superlu\_ddef.h (for double precision). The sparse LU factors and the triangular solve structures are output. In addition the berr argument returns an array of componentwise relative backward error of each solution vector.

The sparse LU factorization progresses from leaf level  $l = \log_2 P_z$  to the root level 0. The two main phases are local factorization and Ancestor-Reduction.

- (1) Local factorization. In parallel and independently, every 2D process grid performs the <sup>2</sup>D factorization of its locally owned submatrix of A. This is the same algorithm as the one before Version-7 []. The only difference is that each process grid will generate a partial Schur complement update, which will be summed up with the partial updates from the other process grids in the next phase.
- (2) Ancestor-Reduction. After the factorization of level-i, we reduce the partial Schur complement of the ancestor nodes before factorizing the next level. In the *i*-th level's reduction, the receiver is the  $k2^{l-i+1}$ -th process grid and the sender is the  $(2k + 1)2^{l-i}$ -th process grid, for some integer k. The process in the 2D grid which owns a block  $A_{i,j}$  has the same  $(x,y)$  coordinate in both sender and receiver grids. So communication in the ancestor-reduction step is point-to-point pair-wise and takes places along the z-axis in the 3D process grid.

 We analyzed the asymptotic improvements for planar graphs (e.g., those arising from 2D grid or mesh discretizations) and certain non-planar graphs (specifically for 3D grids and meshes). For a planar graph with *n* vertices, our algorithm reduces communication volume asymptotically in *n* by a factor of  $O\left(\sqrt{\log n}\right)$  and latency by a factor of  $O(\log n)$ . For non-planar cases, our algorithm can reduce the per-process communication volume by 3× and latency by  $O\left(n^{\frac{1}{3}}\right)$  times. In all cases, the extra memory needed to achieve these gains is a small constant factor of the L and U memory. We implemented our algorithm by extending the 2D data structure used in SuperLU. Our new 3D code achieves empirical

261 262 263 264 speedups up to 27 $\times$  for planar graphs and up to 3.3 $\times$  for non-planar graphs over the baseline 2D SuperLU when run on 24,000 cores of a Cray XC30 (Edison at NERSC). Please see [\[11\]](#page-20-5) for comprehensive performance tests with a variety of real-world sparse matrices.

**Remark.** The algorithm structure requires that the z-dimension of the 3D process grid  $P_z$  must be a power-of-two integer. There is no restriction on the shape of the 2D grid  $P_x$  and  $P_y$ . The rule of thumb is to define it as square as possible. When square grid is not possible, it is better to set the row dimension  $P_x$  slightly smaller than the column dimension  $P_{\mu}$ . For example, the following are good options for the 2D grid: 2x3, 2x4, 4x4, 4x8.

269 270 271

> Inter-grid Load-balancing in the 3D SpLU Algorithm. The 3D algorithm provides two strategies for partitioning the elimination tree to balance the load between different 2D grids. The SUPERLU\_LBS environment variable specifies which one to use.

- Nested Dissection (ND) strategy uses the partitioning provided by a nested dissection ordering. It works well for regular grids. The ND strategy can only be used when the elimination tree is binary, i.e., when the column order is also ND, and it cannot handle cases where the separator tree has nodes with more than two children.
- Greedy Heuristic (GD) strategy uses a greedy algorithm to divide one level of the elimination tree. It seeks to minimize the maximum load imbalance among the children of that node; if the imbalance in children is higher than 20%, it further subdivides the largest child until the imbalance falls below 20%. The GD strategy works well for arbitrary column ordering and can handle irregular graphs; however, if it is used on heavily imbalanced trees, it leads to bigger ancestor sizes and, therefore, more memory than ND. GD strategy is the default strategy unless SUPERLU\_LBS=ND is specified.

In summary, two parameters are specific to the 3D SpLU algorithm:

- superlu\_rankorder (SUPERLU\_RANKORDER) defines the arrangement of the 3D process grid (default is Z-major);
- superlu\_lbs (SUPERLU\_LBS) defines the inter-grid load-balancing strategy (default is GD).

### <span id="page-5-0"></span>3 OPENMP INTRA-NODE PARALLELISM

294 295 296 SuperLU can use shared-memory parallelism in two ways. First, is by using the multithreaded BLAS library for linearalgebraic operations. This is independent of the implementation of SuperLU itself. Second, SuperLU can use OpenMP pragmas for explicitly parallelizing some of the computations.

OpenMP is portable across a wide variety of CPU architectures and operating systems. OpenMP offers a sharedmemory programming model, which can be easier to use than a message-passing programming model. In this section, we discuss the advantages and limitations of using OpenMP, and offer some performance considerations.

Advantage of OpenMPParallelism. We have empirically observed that hybrid programming with MPI+OpenMP often requires less memory than pure MPI. This is because OpenMP does not require additional memory for message passing buffers. In most cases, correctly tuned hybrid programming with MPI+OpenMP provides better performance than pure MPI.

Limitations of OpenMPParallelism.

- The performance of OpenMP parallelism is often less predictable than pure MPI parallelism. This is due to non-determinism in the threading layer, the CPU hardware, and thread affinities.
- 311 312

347

- 313 314 315 • OpenMP threading may cause a significant slowdown if parameters are chosen incorrectly. Performance slowdown is often not entirely transparent. Slow-down can be due to false-sharing, NUMA effects, hyperthreading, incorrect
	- or suboptimal thread affinities, or underlying threading libraries.
		- Performance variation can be observed between compilers and threading libraries.
		- Performance can be difficult to model or predict. Performance tuning may require some trial and error. Performance tuning is also dependent on the CPU architecture, the number of cores, and the underlying operating system.

3.1 OpenMP Performance tuning

Performance tuning of OpenMP applications is critical to get the desired performance. In this section, we list some of the most important environment variables that impact the performance of SuperLU and indicate how they should be set to achieve maximum performance.

- OMP\_NUM\_THREADS: controls the number of OpenMP threads. To avoid resource over-subscription, the product of MPI processes per node and OpenMP threads should be less than or equal to available physical cores.
	- OMP\_PLACES: Defines where OpenMP threads may run. Possible values are cores, threads, or socket. A generally good choice is "threads". You might want to test both "cores" and "threads" values on older processor models.
- OMP\_PROC\_BIND: The OMP\_PROC\_BIND directive determines whether threads may be moved between processors. When set to TRUE, OpenMP threads should not be moved; when FALSE they may be moved. A good setting of OMP\_PROC\_BIND is TRUE when OMP\_PLACES is set and FALSE otherwise. You might want to test both "close" and "spread" values on some older processor models.
- OMP\_NESTED: The number of levels of OpenMP parallelism desired. Typically, setting it to FALSE gives the best performance—in fact, setting it to TRUE may degrade performance due to over-subscription to threads.
- OMP\_DYNAMIC: decides whether to dynamically change any of the numbers of thread/ threads groups for better performance. Typically, FALSE gives the best performance. Setting it to TRUE can lead to degraded performance.

345 346 348 349 350 351 In Figure [4,](#page-7-0) we show the impact of different OpenMP variables and hybrid MPI-OpenMP configurations on Cori Haswell nodes. Figure [4a](#page-7-1) shows the best performance achieved for different OpenMP and NUMA settings variables for purely threaded configurations. Figure [4b](#page-7-2) shows the performance for different MPI×OpenMP threads on four Haswell nodes of Cori. It should be noted that, hybrid configurations, i.e. configurations with more than one OpenMP threads per MPI process, tends to require far less memory for MPI's internal buffers[\[10\]](#page-20-6). In general, using 2-8 OpenMP threads per MPI process gives good performance across a wide range of matrices.

The OpenMP API lets you control these variables programmatically. This becomes useful when the application and SuperLU require different OpenMP configurations. For best performance, the user can use our autotuner GPTune to tune these variables automatically, see Section [6.](#page-12-0)

### <span id="page-6-0"></span>4 GPU-ENABLED ROUTINES

In the current release, the SpLU factorization routines can offload certain computations to GPUs, which is mostly in each Schur complement update (SCU) step. We support both NVIDIA and AMD GPUs. We are actively developing code for the Intel GPUs. To enable GPU offloading, first a compile-time CMake variable needs to be defined: -DTPL\_ENABLE\_CUDALIB=TRUE (for NVIDIA GPU with CUDA programming) or -DTPL\_ENABLE\_HIPLIB=TRUE (for AMD

<span id="page-7-1"></span><span id="page-7-0"></span>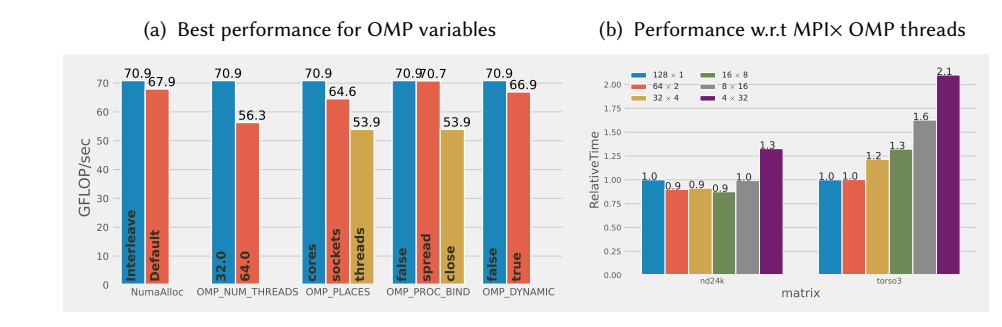

<span id="page-7-2"></span>Fig. 4. OpenMP peformance tuning on Cori Haswell node.

GPU with HIP programming). Then, a runtime environment variable SUPERLU\_ACC\_OFFLOAD is used to control whether to use GPU or not. By default, SUPERLU\_ACC\_OFFLOAD=1 is set. ('ACC' denotes ACCelerator.)

### <span id="page-7-3"></span>4.1 2D SpLU GPU algorithm and tuning parameters

The first sparse LU factorization algorithm capable of offloading the matrix-matrix multiplication to the GPU was published in [\[10\]](#page-20-6). The panel factorization and the Gather/Scatter operations are performed on the CPU. This algorithm has been available since SuperLU\_DIST version 4.0 of the code (October 2014); however, many users are uncertain about using it correctly due to limited documentation. This paper provides a gentle introduction to GPU acceleration in SuperLU\_DIST and its performance tuning.

391 392 393 394 395 396 397 398 Performing SCU requires some temporary storage to hold dense blocks. In an earlier algorithm, at each elimination step, the SCU is performed block by block. After performing updates on a block, the temporary storage can be reused for the next block. A conspicuous advantage of this approach is its memory efficiency, since the temporary storage required is bounded by maximum block size. The maximum block size is a tunable parameter that trades off local performance of matrix-matrix multiplication (GEMM) with inter-process parallelism. A typical setting for the maximum block size is 512 (or smaller). However, a noticeable disadvantage of this approach is that it fails to fully utilize the abundance of local fine-grained parallelism provided by GPUs because each GEMM is too small.

399 400 401 402 403 404 405 406 407 In [\[10\]](#page-20-6), we modified the algorithm in the SCU step. At each step k, we first copy the individual blocks (in skyline storage) in the kth block row of U into a consecutive buffer  $U(k, \cdot)$ . The  $L(\cdot, k)$  is already in consecutive storage thanks to the supernodal structure. We then perform a single GEMM call to compute  $V \leftarrow L(:,k) \times U(k,:)$ . The matrix V is preallocated and the size of V needs to be sufficiently large to achieve close to peak GEMM performance. If the size of  $L(:, k) \times U(k,:)$  is larger than V, then we partition the product into several large chunks such that each chunk requires temporary storage smaller than V. Given that modern GPUs have considerably more memory than earlier generations, this extra memory can enable a much faster runtime.

Now, each step of SCU consists of the following substeps:

(1) Gather sparse blocks  $U(k,:)$  into a dense BLAS compliant buffer  $U(k,:)$ ;

(2) Call dense GEMM  $V \leftarrow L(:,k) \times U(k,:)$  (leading part on CPU, trailing part on GPU); and

(3) Scatter  $V[\]$  into the remaining  $(k+1:N, k+1:N)$  sparse L and U blocks.

414 415 416 It should be noted that the Scatter operation can require indirect memory access, and therefore, it can be as expensive as the GEMM cost. The Gather operation, however, has a relatively low overhead compared to other steps involved. 8

417 418 The GEMM offload algorithm tries to hide the overhead of Scatter and data transfer between the CPU and GPU via software pipelining. Here, we discuss the key algorithmic aspects of the GEMM offload algorithm:

- To keep both the CPU and GPU busy, we divide the  $U(k, :)$  into a CPU part and GPU part, so that the GEMM call is split into  $\lceil$  cpu : gpu  $\rceil$  parts:  $L(:, k) \times \cup (k, \lceil cpu \rceil)$  and  $L(:, k) \times \cup (k, \lceil qpu \rceil)$ . To hide the data transfer cost, the algorithm further divides the GEMM into multiple streams. Each stream performs its own sequence of operations: CPU-to-GPU transfer, GEMM, and GPU-to-CPU transfer. Between these streams, these operations are asynchronous. The GPU matrix multiplication is also pipelined with the Scatter operation performed on the CPU.
	- To offset the memory limitation on the GPU, we devised an algorithm to divide the SCU into smaller chunks as  $\{[cpu: gpu]_1 | [cpu: gpu]_2 | \ldots \}$ . These chunks depend on the available memory on the GPU and can be sized by the user. A smaller chunk size will result in many iterations of the loop.

There are three environment variables that can be used to control the memory and performance in the GEMM offload algorithm:

- superlu\_n\_gemm (SUPERLU\_N\_GEMM) is the minimum value of the product mnk for a GEMM call to be worth offloading to GPU (default is 5000);
- superlu\_num\_gpu\_streams (SUPERLU\_NUM\_GPU\_STREAMS) defines the number of GPU streams to use (default is 8); and
- superlu\_max\_buffer\_size (SUPERLU\_MAX\_BUFFER\_SIZE) defines the maximum buffer size on GPU that can hold the GEMM output matrix V (default is 256M in floating-point words).

This simple GEMM offload algorithm has limited performance gains. We observed a roughly 2-3× speedup over the CPU-only code for a range of sparse matrices.

### <span id="page-8-0"></span>4.2 3D SpLU GPU algorithm and tuning parameters

We extend the 3D algorithm for heterogeneous architectures by adding the Highly Asynchronous Lazy Offload (HALO) algorithm for co-processor offload [\[9\]](#page-20-7). Compared to the GPU algorithm in the 2D code ( Section [4.1\)](#page-7-3), this algorithm also offloads the Scatter operations of each SCU step to the GPU (in addition to the GEMM call).

On 4096 nodes of a Cray XK7 (Titan at ORNL) with 32,768 CPU cores and 4096 Nvidia K20x GPUs, the 3D algorithm achieves empirical speedups up to 24× for planar graphs and 3.5× for non-planar graphs over the baseline 2D SuperLU with co-processor acceleration.

The performance related parameters are:

- superlu\_num\_lookaheads (SUPERLU\_NUM\_LOOKAHEADS), number of lookahead levels in the Schur-complement update (default is 10)
- In order to reduce the critical path of the sequence of panel factorizations, we devised a software pipelining method to overlap the panel factorization of the processes at step  $k + 1$  with the Schur-complement update of the other processes at step  $k$ . When there are multiple remaining supernodes in the Schur complement, the lookahead window (i.e. pipeline depth) can be greater than 1 [\[12\]](#page-20-4). This environment variable defines the width of the lookahead window.
- superlu\_mpi\_process\_per\_gpu (MPI\_PROCESS\_PER\_GPU) (default is 1).

The [Halo](#page-0-0) algorithm uses GPU memory based on its availability. To do this correctly, the SuperLU [Halo](#page-0-0) algorithm needs to know how many MPI processes are running on a GPU, which can be difficult to determine on some

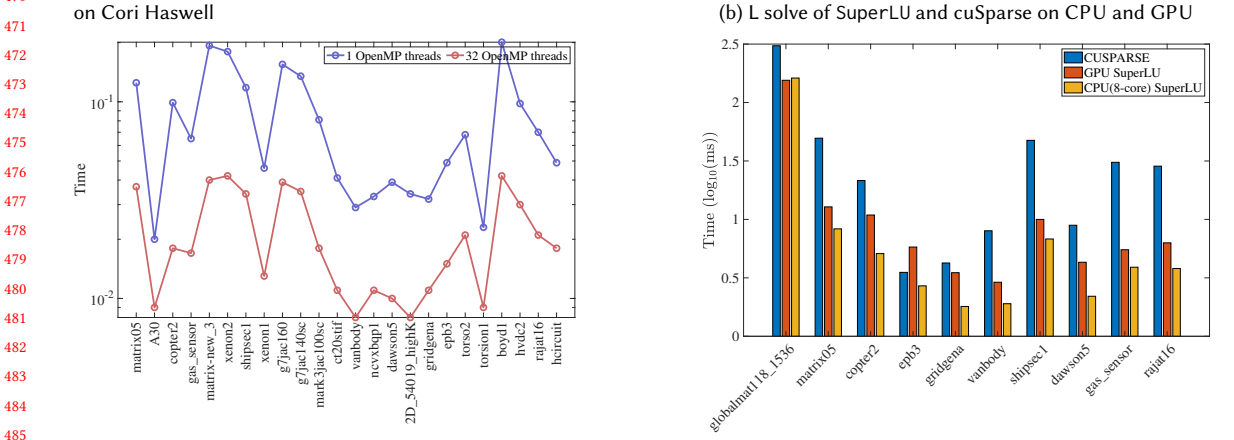

<span id="page-9-0"></span>470 (a) L and U solve (in seconds) with 1 and 32 OpenMP threads on Cori Haswell

501 502 503

<span id="page-9-1"></span>Fig. 5. Performance of SpTRSV with 1 MPI rank for a variety of sparse matrices.

systems. This environment variable can be set to inform SuperLU that there are N ranks on each GPU so that it can limit its memory usage of each GPU to 90% of available memory shared among all MPI processes, which will, in turn, limit the amount of memory used by each rank.

### 4.3 2D SpTRSV GPU algorithm

500 When the 2D grid has one MPI rank, SpTRSV in SuperLU is parallelized using OpenMP for shared-memory processors and CUDA or HIP for GPU. Both versions of the implementations are based on an asynchronous level-set traversal algorithm that distributes the computation workload across CPU threads and GPU threads/blocks [\[4\]](#page-20-8). The CPU implementation uses OpenMP taskloops and tasks for dynamic scheduling, while the GPU implementation relies on static scheduling. Fig. [5a](#page-9-0) shows the performance of SpTRSV (L and U solves) on 1 Cori Haswell node with 1 and 32 OpenMP threads with a number of matrices.

504 505 506 507 508 509 510 511 512 513 Fig. [5b](#page-9-1) shows the performance of L-solve using SuperLU (8 ORNL Summit IBM POWER9 CPU cores or 1 Summit V100 GPU) and cuSPARSE (1 Summit V100 GPU). The GPU SpTRSV in SuperLU consistently outperforms cuSPARSE and is comparable to the 8-core CPU results. Here we choose 8 CPU cores as there are on average 7 CPU cores per GPU on Summit, and 8 is the closest power of 2 number. Note that GPU performance of the U-solve requires major improvements and is not available in the current release. That said, we compare the performance of SpTRSV (both L and U solves) on one Summit node using three configurations: 1. (baseline) 1-core L solve and 1-core U solve, 2. (GPU) 1-GPU L solve and 1-core U solve, and 3. (GPU+OpenMP) 1-GPU L solve and 8-core U solve. The speedups comparing to the baseline configuration are shown in Table [1.](#page-10-0)

When the 2D grid has more than 1 MPI rank, SpTRSV also supports OpenMP parallelism with less speedups. In addition, the multi-GPU SpTRSV in SuperLU is under active development and will be available in future releases.

The number of OpenMP threads can be controlled by the environment variable OMP\_NUM\_THREADS, and the GPU SpTRSV can be turned on with the -DGPU\_SOLVE compiler flag. The user needs to make sure that only 1 MPI rank is used for the 2D grid when GPU SpTRSV is employed.

519 520

<span id="page-10-0"></span>

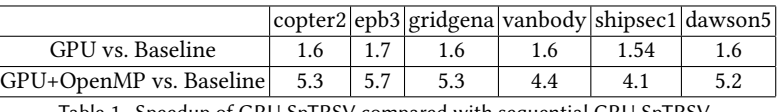

Table 1. Speedup of GPU SpTRSV compared with sequential CPU SpTRSV.

<span id="page-10-1"></span>(a) Time breakdown of various steps of FP32 SpLU, "Other" mostly consists of MPI communication (b) Comparison of SpLU time between the FP32 and FP64 versions

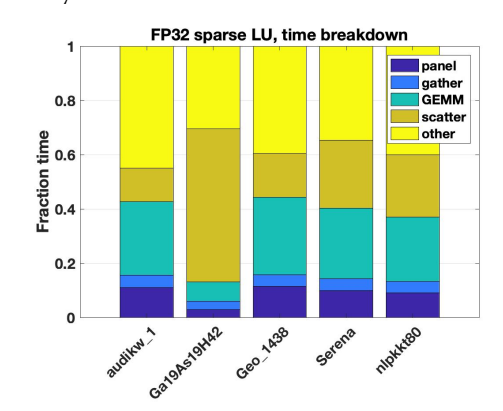

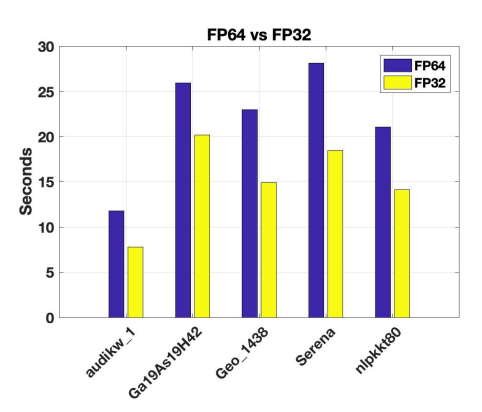

Fig. 6. Times of FP32 and FP64 SpLU for 5 matrices. All are measured on 10 nodes of ORNL Summit with 6 MPI ranks and 6 GPUs per node.

### <span id="page-10-2"></span>5 MIXED-PRECISION ROUTINES

SuperLU has long supported four distinct floating-point types: IEEE FP32 real and complex, IEEE FP64 real and complex. Furthermore, the library allows all four datatypes to be used together in the same application. This is often not supported by other libraries.

Recent hardware trends have motivated increased development of mixed-precision numerical libraries, mainly because hardware vendors have started designing special-purpose units for low precision arithmetic with higher performance. For direct linear solvers, a well understood method is to use lower precision to perform factorization (expensive) and higher precision to perform iterative refinement (IR) to recover accuracy (cheap). For a typical sparse matrix resulting from the 3D finite difference discretization of a regular mesh, the SpLU needs  $O(n^2)$  flops while each IR step needs only  $O(n^{4/3})$  flops (including sparse matrix-vector multiplication (SpMV) and SpTRSV).

 For dense LU and OR factorizations, the benefit of lower precision format comes mainly from accelerated GEMM speed. But in the sparse case, the dimensions of the GEMM are generally smaller and of non-uniform size throughout factorization. Therefore, the speed gain from GEMM alone is limited. In addition to GEMM, a nontrivial cost is the Scatter operation. In Figure [6](#page-10-1) we tally the time of various steps in SpLU and the time comparison of using FP32 vs. FP64. These are measured times for five real matrices of dimension on the order of 1 million. As can be seen, depending on the matrix sparsity structure, the fraction of time in GEMM varies, and usually is less than 50% (left plot). Because of this, the Tensor Core version of GEMM calls led to a less than 5% speedup for the whole SpLU. When comparing FP32 with the FP64 versions, we observed about 50% speedup with the FP32 version (right plot).

573 574 575 576 577 The simplest mixed precision sparse direct solver is to use lower precision for the expensive LU and QR factorizations, and higher precision in the cheap residual and solution update in IR. We recall the IR algorithm using three precisions in Algorithm [1](#page-11-0) [\[2,](#page-20-9) [3\]](#page-20-10). This algorithm is already available as xGERFSX functions in LAPACK, where the input matrix is dense and so is LU. Potentially, the following three precisions may be used:

- $\bullet\ \varepsilon_{w}$  is the working precision; it is used for the input data  $A$  and  $b,$  and output  $x.$
- $\varepsilon_x$  is the precision for the computed solution  $x^{(i)}$ . We require  $\varepsilon_x \leq \varepsilon_w$ , possibly  $\varepsilon_x \leq \varepsilon_w^2$  if necessary for componentwise convergence.
- $\varepsilon_r$  is the precision for the residuals  $r^{(i)}$ . We usually have  $\varepsilon_r \leq \varepsilon_w^2$ , i.e., at least twice the working precision.

<span id="page-11-0"></span>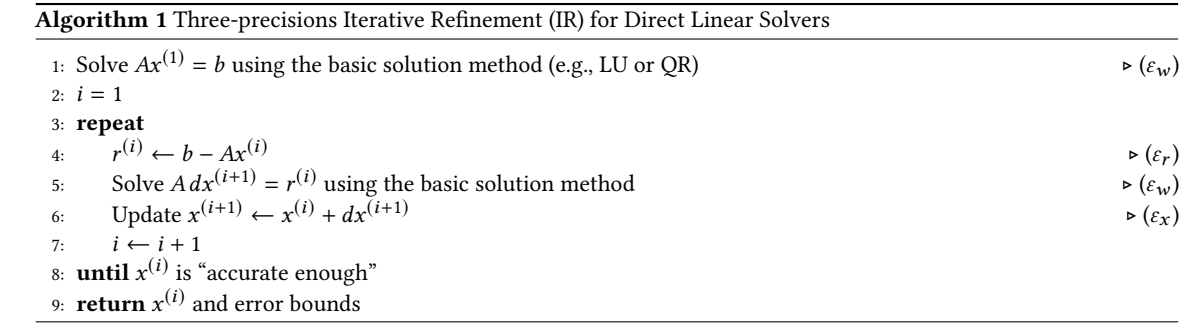

Algorithm [1](#page-11-0) converges with small normwise (or componentwise) error and error bound if the normwise (or componentwise) condition number of A does not exceed  $1/(y \varepsilon_w)$ , where  $y \stackrel{\text{def}}{=} \sqrt{max_i (nnz(A(i,:))})$ . Moreover, this IR procedure can return to the user both normwise and componentwise reliable error bounds. The error analysis in [\[2\]](#page-20-9) should carry through to the sparse cases.

We implemented Algorithm [1](#page-11-0) in SuperLU, using two precisions in IR:

•  $\varepsilon_w = 2^{-24}$  (IEEE-754 single precision),  $\varepsilon_x = \varepsilon_r = 2^{-53}$  (IEEE-754 double precision)

In Figure [7,](#page-12-1) the left two plots show the convergence history of two systems, in both normwise foward and backward errors,  $F_{err}$  and  $B_{err}$ , respectively (defined below). We perform two experiments: one using single precision IR, the other using double precision IR. As can be seen, single precision IR does not reduce much  $F_{err}$ , while double precision IR delivers  $F_{err}$  close to  $\varepsilon_w$ . The IR time is usually under 10% of the factorization time. Overall, the mixed-precision speed is still faster than using pure FP64, see Table [2.](#page-11-1)

<span id="page-11-1"></span>Table 2. Parallel solution time (seconds) (including SpLU and IR): purely double precision, purely single precision, and mixed precision (FP32 SpLU + FP64 IR). ORNL Summit using up to 8 nodes, each node uses 6 CPU Cores (C) and 6 GPUs (G).

| Matrix | Precision | $6C+G$ | 24 C+G | 48 C+G | Matrix      | Precision | $6C+G$ | 24 C+G | 48 C+G $\parallel$ |
|--------|-----------|--------|--------|--------|-------------|-----------|--------|--------|--------------------|
| audikw | Double    | 65.9   | 21.1   | 18.9   | Ga19As19H42 | Double    | 310.9  | 62.4   | 34.3               |
|        | Single    | 45.8   | 13.8   | 10.5   |             | Single    | 258.3  | 48.2   | 25.8               |
|        | Mixed     | 49.2   | 13.9   | 11.4   |             | Mixed     | 262.8  | 48.8   | 26.1               |

The 2D driver routine for this mixed-precision approach is psgssvx\_d2, where the suffix "d2" denotes that the intermediate  $x$  vector and  $r$  vector internal to the IR routine are carried in double precision. The API of this routine is as follows. To use double precision IR, we need to set: options->IterRefine = SLU\_DOUBLE.

- 617 618
- 619 620
- 621 622

<span id="page-12-1"></span>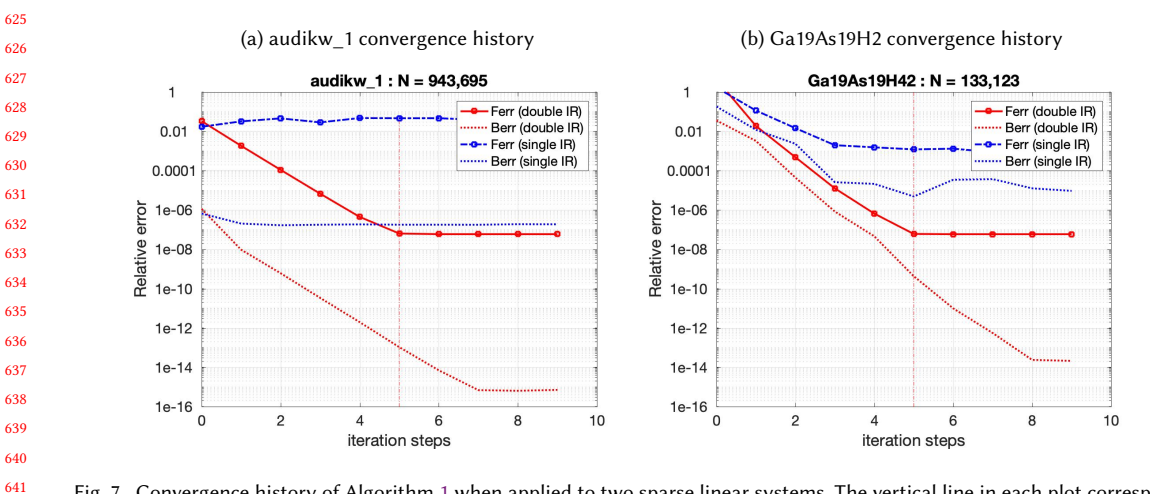

Fig. 7. Convergence history of Algorithm [1](#page-11-0) when applied to two sparse linear systems. The vertical line in each plot corresponds to the IR steps taken when our stopping criteria are satisfied.

void psgssvx\_d2(superlu\_dist\_options\_t \*options, SuperMatrix \*A, sScalePermstruct\_t \*ScalePermstruct, float B[], int ldb, int nrhs, gridinfo\_t \*grid, sLUstruct\_t \*LUstruct, sSOLVEstruct\_t \*SOLVEstruct, float \*err\_bounds, SuperLUStat\_t \*stat, int \*info)

The only difference from the one-precision routine psgssvx is the output array err\_bounds[]. For each right-hand side, we return the following three quantities:

\n- \n
$$
\text{err}\_\text{boundS[0]}:\text{normwise forward error bound: } B_{norm} = \max\left(\frac{\|dx^{(i+1)}\|_{\infty}\|x^{(i)}\|_{\infty}}{1-\rho_{max}}, \gamma \varepsilon_w\right) \approx \frac{\|x^{(i)} - x\|_{\infty}}{\|x\|_{\infty}}
$$
\nwhere,  $\rho_{\text{max}} \stackrel{\text{def}}{=} \max_{j \leq i} \frac{\|dx^{(j+1)}\|_{\infty}}{\|dx^{(j)}\|_{\infty}}$  is the estimate of the convergence rate of  $x^{(i)}$ .\n
\n- \n $\text{err}\_\text{boundS[1]}:\text{componentwise forward error bound: } \max\left(\frac{\|C^{-1}dx^{(i)}\|_{\infty}}{1-\rho_{max}}, \gamma \varepsilon_w\right) \approx \max_k \left|\frac{x_k^{(i)} - x_k}{x_k}\right|$ \n where,  $C = \text{diag}(x)$ ,  $\hat{\rho}_{\text{max}} = \max_{j \leq i} \frac{\|Cdx^{(j+1)}\|_{\infty}}{\|Cdx^{(j)}\|_{\infty}}$  is the estimate of the convergence rate of  $C^{-1}x^{(i)}$ .\n
\n- \n $\text{err}\_\text{boundS[2]}:\text{componentwise backward error: } \max_k \left(\frac{|b - Ax^{(i)}|_k}{(|A||x^{(i)}| + |b|)_k}\right)$ .\n
\n

The detailed error analysis can be found in [\[2\]](#page-20-9).

### <span id="page-12-0"></span>6 SUMMARY OF PARAMETERS, ENVIRONMENT VARIABLES AND PERFORMANCE IMPACT

Throughout all phases of the solution process, a number of algorithm parameters can influence the solver's performance. These parameters can be modified by the user. For each user-callable routine, the first argument is usually an input "options" argument, which points to the structure containing a number of algorithm choices. These choices are determined at compile time. The second column in Table [3](#page-15-0) lists the named fields in the options argument. The fourth column lists all the possible values and their corresponding C's enumerated constant names. The user should call the following routine to set up the default values.

superlu\_dist\_options\_t options;

set\_default\_options\_dist(&options);

After setting the defaults, the user can modify each default, for example:

options.RowPerm = LargeDiag\_HWPM;

For a subset of these parameters, the user can change them at runtime via environment variables. These parameters are listed in the third column in Table [3.](#page-15-0) At various places of the code, an environment inquiry function SRC/sp\_ienv.c is called to retrieve the values of the environment variables.

Two algorithm blocking parameters can be changed at runtime: SUPERLU\_MAXSUP and SUPERLU\_RELAX. SUPERLU\_MAXSUP sets the maximum size of a supernode. That is, if the number of columns in a supernode exceeds this value, we will split this supernode into two supernodes. Setting this parameter to a large value results in larger blocks and generally better performance for threaded and GPU GEMM. Increasing it limits the number of available parallel tasks across MPI processes. Figure [8a](#page-14-0) illustrates how performance, as measured in Gflops, varies with SUPERLU\_MAXSUP on a single node of Cori Haswell when using 32 OpenMP threads. For smaller matrices, such as this one (torso3), performance is near its peak when SUPERLU\_MAXSUP equals 128, which is over 50× faster than when this value is set to 4. However, above this value, the performance starts to taper off.

SUPERLU\_RELAX is a relaxation parameter: if the number of nodes (columns) in a subtree of the elimination tree is less than this value, this subtree is treated as one supernode, regardless of the row structures. That means, we pad explicit zeros to enforce that all the columns within this relaxed supernode have the same row structure. The advantage of this padding is to mitigate many small supernodes at the bottom of the elimination tree. On the other hand, a large value of SUPERLU\_RELAX may introduce too many zeros which in turn propagate to the ancestors of the elimination tree, resulting in a large number of fill-ins in the L and U factors. Figure [8b](#page-14-1) shows the impact of this parameter on the memory use (left axis) and factorization time. A value of 32 or 64 represents a good tradeoff between memory and time.

707 708 709 710 711 712 713 714 715 716 The optimal settings of these parameters are matrix-dependent and hardware-dependent. Additionally, several other parameters and environment variables listed in Table [3](#page-15-0) are performance critical for the 2D and 3D, CPU and GPU algorithms described in Sections [2,](#page-2-0) [4.1](#page-7-3) and [4.2.](#page-8-0) It is a daunting task for manual tuning to find the optimal setting of these parameters. Now in Sections [6.1](#page-13-0) - [6.3](#page-14-2) we show how an autotuner can significantly simplify this task. Here we leverage an autotuner called GPTune [\[8\]](#page-20-11) to tune the performance (time and memory) of SpLU. We consider two example matrices from the Suitesparse matrix collection, G3 circuit from circuit simulation and H2O from quantum chemistry simulation. For all the experiments, we consider a two-objective tuning scenario and generate a Pareto front from the samples demonstrating the tradeoff between memory and CPU requirement of SpLU.

717 718

719

## <span id="page-13-0"></span>6.1 3D CPU SpLU parameter tuning

720 721 722 723 724 725 726 727 For the 3D CPU SpLU algorithm [\(2\)](#page-2-0), we use 16 NERSC Cori Haswell nodes and the G3\_circuit matrix. The number of OpenMP threads is set to 1, so there are a total of  $P_x P_y P_z = 512$  MPI ranks. We consider the following tuning parameters [ SUPERLU\_MAXSUP, SUPERLU\_RELAX, num\_lookaheads,  $P_x$ ,  $P_z$ ]. We set up GPTune to generate 100 samples. All samples and the Pareto front are plotted in Fig. [9a.](#page-16-0) The samples on the Pareto front and the default one are shown in Table [4,](#page-15-1) one can clearly see that by reducing the computation granularity (SUPERLU\_MAXSUP, SUPERLU\_RELAX) and increasing  $P_z$ , one can significantly improve the SpLU time while using slightly more memory.

<span id="page-14-1"></span>Factorization time in seconds

<span id="page-14-0"></span>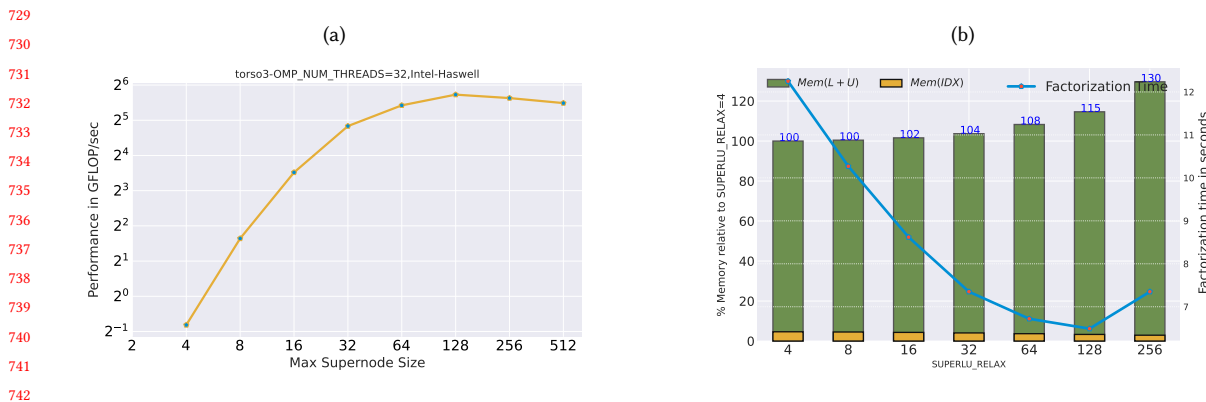

Fig. 8. Impact of maximum supernode size (SUPERLU\_MAXSUP) and supernodal relaxation (SUPERLU\_RELAX) on performance and memory. The machine is NERSC Cori Haswell node. The matrix is torso3 from SuiteSparse.

### 6.2 2D GPU SpLU parameter tuning

For the 2D GPU SpLU algorithm [\(4.1\)](#page-7-3), we use 2 NERSC Perlmutter GPU compute nodes with 4 MPI ranks per node and the H2O matrix. Perlmutter GPU compute nodes consist of a single 64-core 2.45 GHz AMD EPYC 7763 CPU and four NVIDIA A100 (40GB HBM2) GPUs. The number of OpenMP threads is set to 16. We consider the following tuning parameters  $[$  ColPerm, SUPERLU\_MAXSUP, SUPERLU\_RELAX, SUPERLU\_N\_GEMM, SUPERLU\_MAX\_BUFFER\_SIZE,  $P_x$ ]. We set up GPTune to generate 100 samples. All samples and the Pareto front are plotted in Fig. [9b.](#page-16-1) The samples on the Pareto front and the default one are shown in Table [5.](#page-16-2) Compared to the default configuration, both the time and memory can be significantly improved by increasing the computation granularity (larger SUPERLU\_MAXSUP, SUPERLU\_RELAX). Also, less GPU offload (larger SUPERLU\_N\_GEMM) leads to better performance.

### <span id="page-14-2"></span>6.3 3D GPU SpLU parameter tuning

For the 3D GPU SpLU algorithm in Section [4.2,](#page-8-0) we use 2 NERSC Perlmutter GPU nodes with 4 MPI ranks per node and the H2O matrix. The number of OpenMP threads is set to 16, and  $P_x P_y P_z = 8$ . We consider the following tuning parameters [ ColPerm, SUPERLU\_MAXSUP, SUPERLU\_RELAX SUPERLU\_MAX\_BUFFER\_SIZE,  $P_x$ ,  $P_z$ ]. We set up GPTune to generate 200 samples. All samples and the Pareto front are plotted in Fig. [9c.](#page-16-3) The samples on the Pareto front and the default one are shown in Table [6.](#page-16-4) Compared to the default configuration, both the time and memory utilization can be significantly improved by increasing the computation granularity and decreasing GPU buffer sizes. ColPerm='4' (METIS\_AT\_PLUS\_A) is always preferable in terms of memory usage. The effects of  $P_x$  and  $P_z$  are insignificant as only 8 MPI ranks are used.

### 7 FORTRAN 90 INTERFACE

 In the FORTRAN/ directory, there are Fortran 90 module files that implement the wrappers for Fortran programs to access the full functionality of the C functions in SuperLU. The design is based on object-oriented programming concept: define opaque objects in the C space, which are accessed via handles from the Fortran space. All SuperLU objects (e.g., process grid, LU structure) are opaque from the Fortran side. They are allocated, deallocated and operated at the C side. For each C object, we define a Fortran handle in Fortran's user space, which points to the C object and implements

### <span id="page-15-0"></span>Conference acronym 'XX, June 03-05, 2018, Woodstock, NY Xiaoye S. Li, Paul Lin, Yang Liu, and Piyush Sao

781 782 Table 3. List of algorithm parameters used in various phases of the linear solver. The third column lists the environment variables that can be reset at runtime. parameters must be set in the options{} structure input to a driver routine.

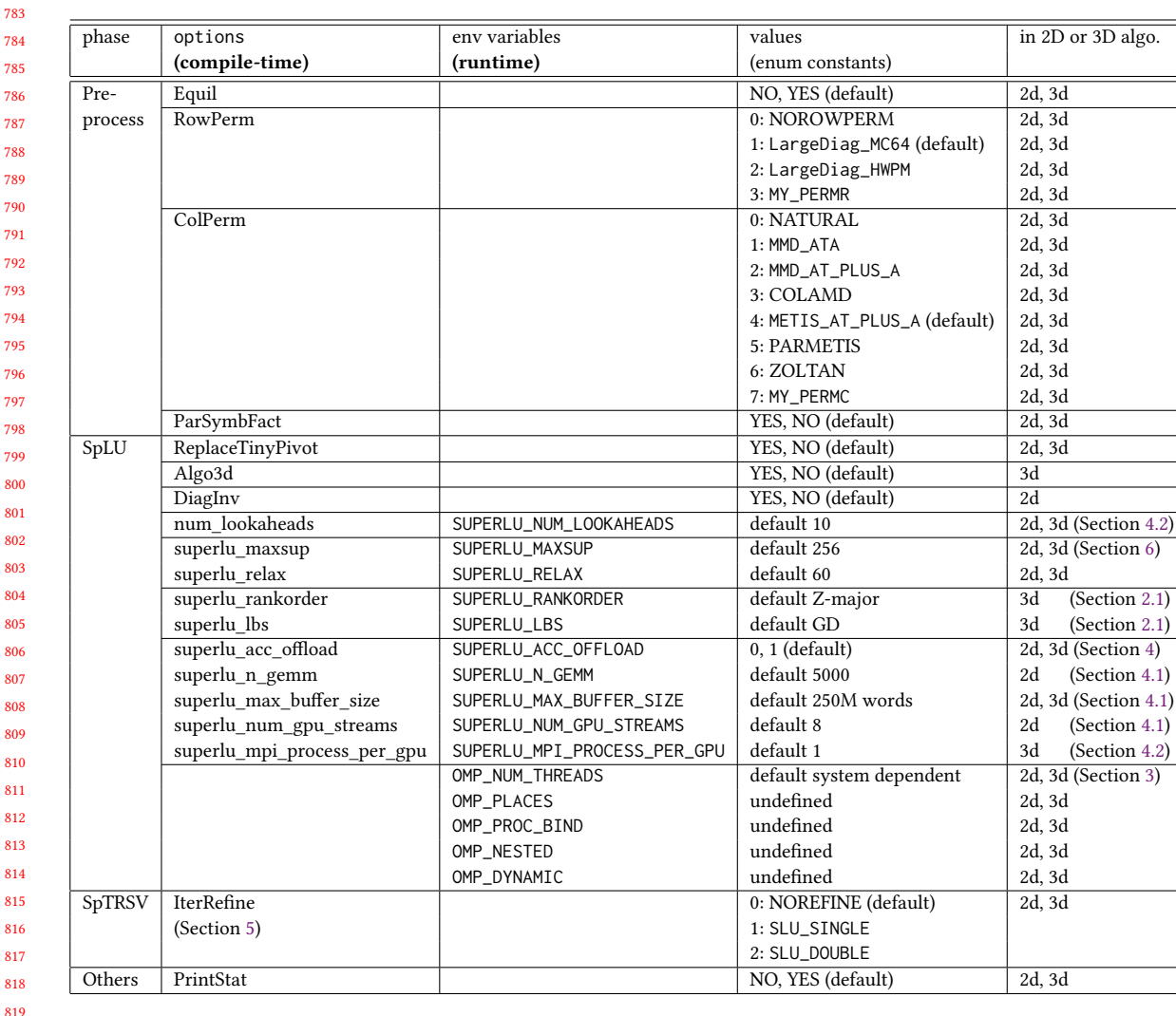

<span id="page-15-1"></span>818 819 820

797

799

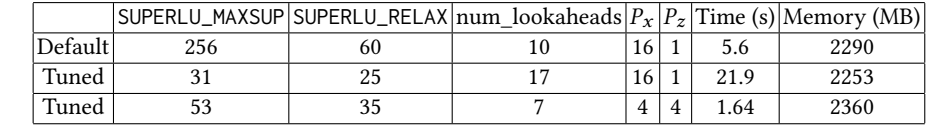

Table 4. Default and optimal samples returned by GPTune for the 3D CPU SpLU algorithm. Note that  $P_y$  is derived by  $P_y$  =  $512/(P_x P_z)$ , as the total MPI count is fixed at 512.

826 827

828

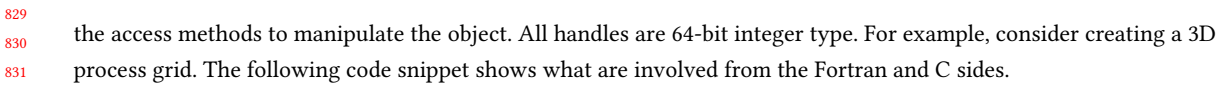

<span id="page-16-0"></span>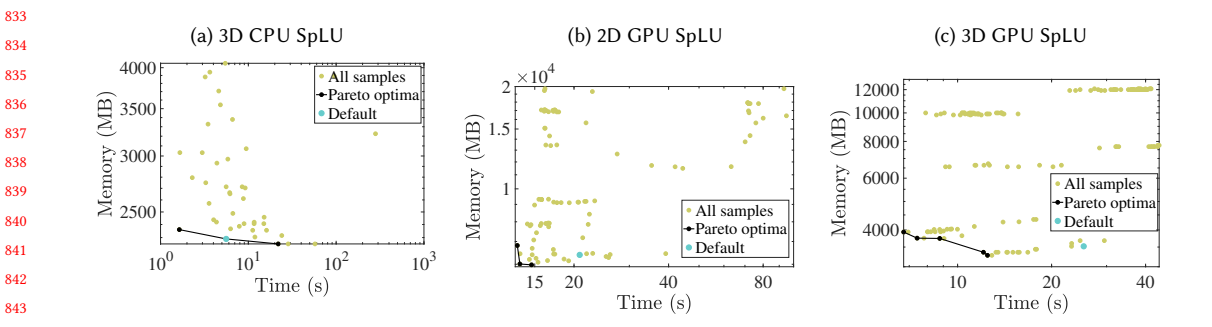

<span id="page-16-3"></span><span id="page-16-1"></span>Fig. 9. Samples generated by GPTune for the three tuning experiments. Only valid samples are plotted.

<span id="page-16-2"></span>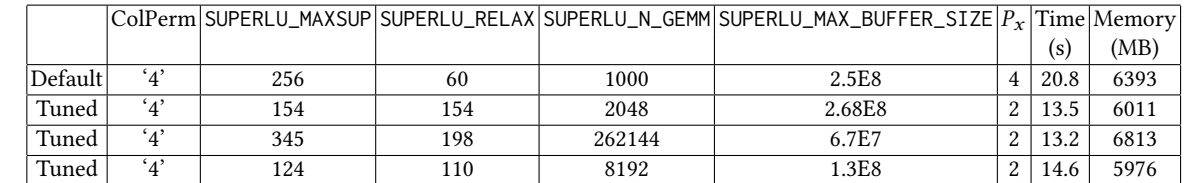

Table 5. Default and optimal samples returned by GPTune for the 2D GPU SpLU algorithm. Note that  $P_y$  is derived by  $P_y = 8/P_x$ , as the total MPI count is fixed at 8.

<span id="page-16-4"></span>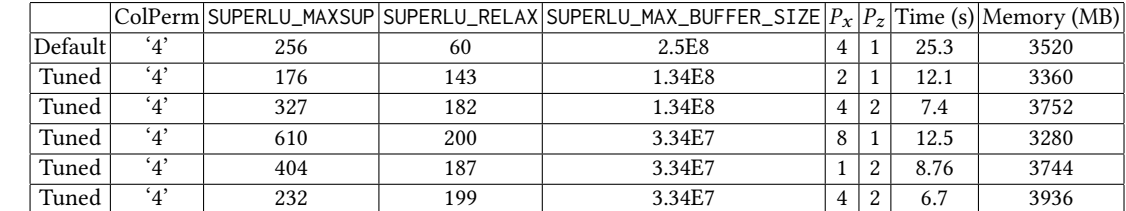

Table 6. Default and optimal samples returned by GPTune for the 3D GPU SpLU algorithm. Note that  $P_z$  is calculated from  $P_x$  and  $P_u$  as the total MPI count is fixed.

• Fortran side

/\* Declare handle: \*/

integer(64)::f\_grid3d

/\* Call C wrapper routine to create 3D grid pointed to by "f\_grid3d": \*/

call f\_superlu\_gridinit3d(MPI\_COMM\_WORLD, nprow, npcol, npdep, f\_grid3d)

## • C side

/\* Fortran-to-C interface routine: \*/

void f\_superlu\_gridinit3d(int \*MPIcomm, int \*nprow, int \*npcol,int \*npdep, int64\_t \*f\_grid3d) {

/\* Actual call to C routine to create grid3d structture in \*grid3d{} \*/

superlu\_gridinit3d(f2c\_comm(MPIcomm),\*nprow, \*npcol, \*npdep, (gridinfo3d\_t \*) \*f\_grid3d);

885

Here, the Fortran handle f\_grid3d essentially acts as a 64-bit pointer pointing to the internal 3D grid structure, which is created by the C routine superlu\_gridinit3d(). This structure (see Fig. [2\)](#page-3-0) sits in the C space and is invisible from the Fortran side.

For all the user-callable C functions, we provide the corresponding Fortran-to-C interface functions, so that the Fortran program can access all the C functionality. These interface routines are implemented in the files superlu\_c2f\_wrap.c (precision-independent) and superlu\_c2f\_dwrap.c (double precision). The Fortran-to-C name mangling is handled by CMake through the header file SRC/superlu\_FCnames.h. The module file superlupara.f90 defines all the constants matching the enum constants defined in the C side (see Table [3\)](#page-15-0). The module file superlu\_mod.f90 implements all the access methods (set/get) for the Fortran side to access the objects created in the C user space.

### 899 900

### 901 8 INSTALLATION WITH CMAKE OR SPACK

### 902 8.1 Dependent external libraries

One can have a bare minimum installation of SuperLU without any external dependencies, although the following external libraries are useful for high performance: BLAS, (Par)METIS (sparsity-preserving ordering), CombBLAS (parallel numerical pivoting) and LAPACK (for inversion of dense diagonal block).

### 8.2 CMake installation

You will need to create a build tree from which to invoke CMake. The following describes how to define the external libraries.

### BLAS (highly recommended)

If you have a fast BLAS library on your machine, you can link it using the following CMake definition:

-DTPL\_BLAS\_LIBRARIES="<BLAS library name>"

Otherwise, the CBLAS/ subdirectory contains the part of the C BLAS (single threaded) needed by SuperLU, but it is not optimized for performance. You can compile and use this internal BLAS with the following CMake definition:

-DTPL\_ENABLE\_INTERNAL\_BLASLIB=ON

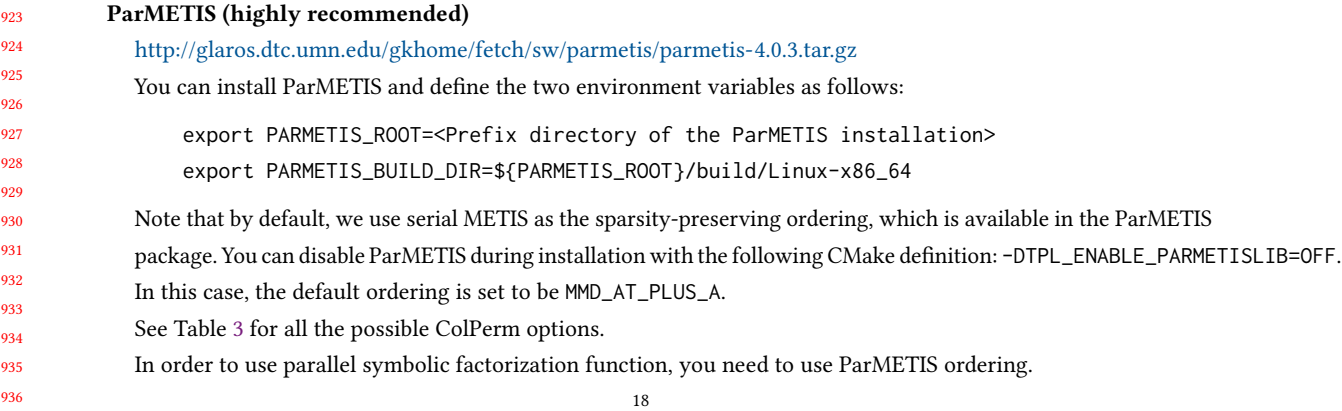

}

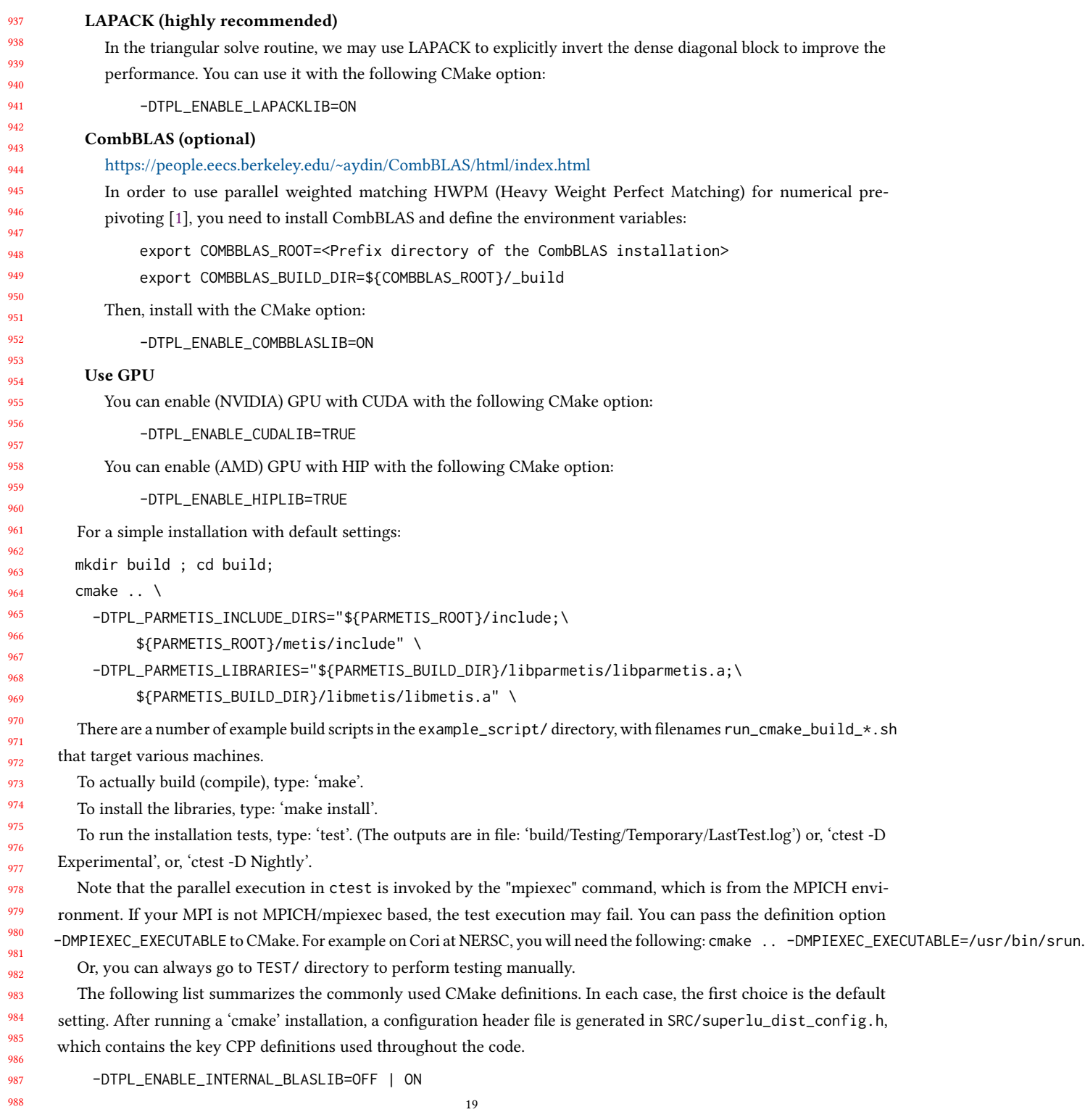

Conference acronym 'XX, June 03-05, 2018, Woodstock, NY Xiaoye S. Li, Paul Lin, Yang Liu, and Piyush Sao

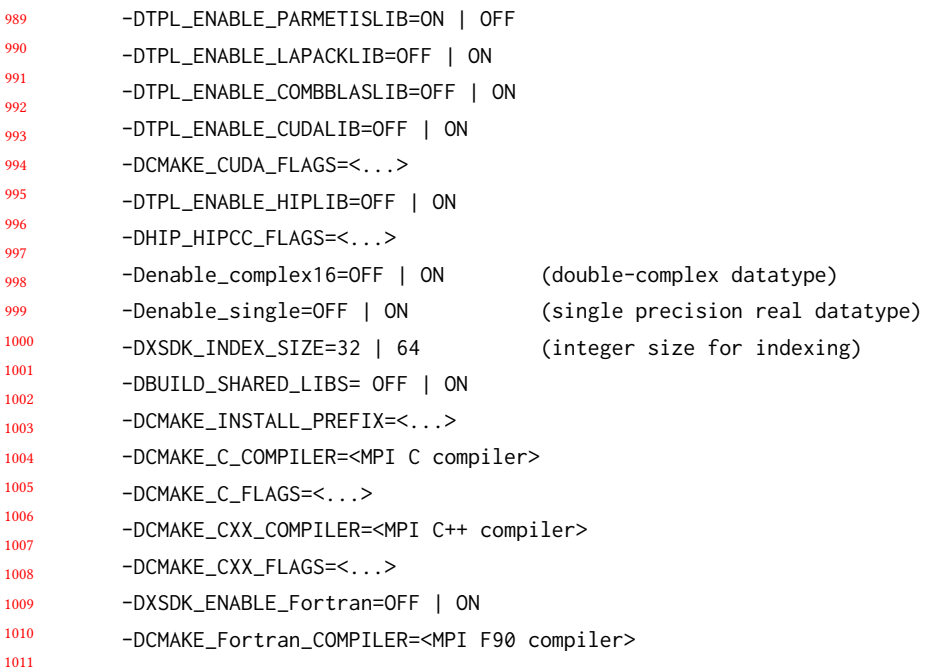

### 1012 1013 8.3 Spack installation

1014 1015 1016 1017 Spack installation of SuperLU\_DIST is a fully automated process. Assume that the develop branch of Spack (https://github.com/spack/spack) is used. You can find available compilers via: spack compilers. In the following, let's assume the available compiler is gcc@9.1.0. The installation supports the following variants:

### Use 64-bit integer

You can enable 64-bit integer with:

spack install superlu-dist@master+int64%gcc@9.1.0

### Use GPU

1038 1039 1040 You can enable (NVIDIA or AMD) GPUs with:

spack install superlu-dist@master+cuda%gcc@9.1.0 spack install superlu-dist@master+rocm%gcc@9.1.0

## Test installation

You can run a few smoke tests of the spack installation via

spack test run superlu-dist@master (pick the appropriate installation if multiple variants available)

### ACKNOWLEDGMENTS

1035 1036 1037 We are grateful to Barry Smith for building the PETSc interface for the new 3D code, for the suggestions to improve the interface of how the parameters should be exposed to the users, and for the detailed feedback of the initial manuscript.

This research was supported in part by the Exascale Computing Project (17-SC-20-SC), a collaborative effort of the

U.S. Department of Energy Office of Science and the National Nuclear Security Administration, and in part by the

<span id="page-20-0"></span> Scientific Discovery through Advanced Computing (SciDAC) Program under the Office of Science at the U.S. Department

### of Energy.

<span id="page-20-4"></span>

### REFERENCES

- <span id="page-20-12"></span><span id="page-20-9"></span>[1] A. Azad, A. Buluc, X.S. Li, X. Wang, and J. Langguth. 2020. A Distributed-Memory Algorithm for Computing a Heavy-Weight Perfect Matching on Bipartite Graphs. SIAM J. Scientific Computing 42, 4 (2020), C143–C168.
- [2] J. Demmel, Y. Hida, W. Kahan, X.S. Li, S. Mukherjee, and E.J. Riedy. 2006. Error Bounds from Extra-Precise Iterative Refinement. ACM Trans. Math. Softw. 32, 2 (June 2006), 325–351.
- <span id="page-20-10"></span> [3] J. Demmel, Y. Hida, E.J. Riedy, and X.S. Li. 2009. Extra-precise iterative refinement for overdetermined least squares problems. ACM Transactions on Mathematical Software (TOMS) 35, 4 (2009), 28.
- <span id="page-20-8"></span> [4] Nan Ding, Yang Liu, Samuel Williams, and Xiaoye S. Li. [n. d.]. A Message-Driven, Multi-GPU Parallel Sparse Triangular Solver. 147–159. <https://doi.org/10.1137/1.9781611976830.14> arXiv[:https://epubs.siam.org/doi/pdf/10.1137/1.9781611976830.14](https://arxiv.org/abs/https://epubs.siam.org/doi/pdf/10.1137/1.9781611976830.14)
- <span id="page-20-1"></span> [5] X.S. Li, J.W. Demmel, J.R. Gilbert, L. Grigori, P. Sao, M. Shao, and I. Yamazaki. 1999. SuperLU Users' Guide. Technical Report LBNL-44289. Lawrence Berkeley National Laboratory. [https://portal.nersc.gov/project/sparse/superlu/ug.pdf,](https://portal.nersc.gov/project/sparse/superlu/ug.pdf) Last update: June 2018.
- <span id="page-20-3"></span> [6] X. S. Li and J. W. Demmel. 1998. Making Sparse Gaussian Elimination Scalable by Static Pivoting. In Proceedings of SC98: High Performance Networking and Computing Conference. Orlando, Florida.
- <span id="page-20-2"></span> [7] X. S. Li and J. W. Demmel. 2003. SuperLU\_DIST: A Scalable Distributed-Memory Sparse Direct Solver for Unsymmetric Linear Systems. ACM Trans. Mathematical Software 29, 2 (June 2003), 110–140.
- <span id="page-20-11"></span> [8] Yang Liu, Wissam M. Sid-Lakhdar, Osni Marques, Xinran Zhu, Chang Meng, James W. Demmel, and Xiaoye S. Li. 2021. GPTune: Multitask Learning for Autotuning Exascale Applications. In Proceedings of the 26th ACM SIGPLAN Symposium on Principles and Practice of Parallel Programming (PPoPP '21). Association for Computing Machinery, New York, NY, USA, 234–246. <https://doi.org/10.1145/3437801.3441621>
- <span id="page-20-7"></span> [9] P. Sao, X. Liu, R. Vuduc, and X.S. Li. 2015. A Sparse Direct Solver for Distributed Memory Xeon Phi-accelerated Systems. In 29th IEEE International Parallel & Distributed Processing Symposium (IPDPS). Hyderabad, India.
- <span id="page-20-6"></span> [10] P. Sao, R. Vuduc, and X. Li. 2014. A Distributed CPU-GPU Sparse Direct Solver. In Proc. of Euro-Par 2014, LNCS Vol. 8632, pp. 487-498. Porto, Portugal.
- <span id="page-20-5"></span> [11] P. Sao, R. Vuduc, and X. Li. 2019. A communication-avoiding 3D algorithm for sparse LU factorization on heterogeneous systems. J. Parallel and Distributed Computing (September 2019). <https://doi.org/10.1016/j.jpdc.2019.03.004> [https://www.sciencedirect.com/science/article/abs/pii/](https://www.sciencedirect.com/science/article/abs/pii/S0743731518305197) [S0743731518305197.](https://www.sciencedirect.com/science/article/abs/pii/S0743731518305197)
- [12] I. Yamazaki and X.S. Li. 2012. New Scheduling Strategies and Hybrid Programming for a Parallel Right-looking Sparse LU Factorization on Multicore Cluster Systems. In Proceedings of IEEE International Parallel and Distributed Processing Symposium (IPDPS 2012). Shanghai, China.